## Cisco Webex Room 시리즈 터치 컨트롤러 빠른 참조 설명서 RoomOS 10.15

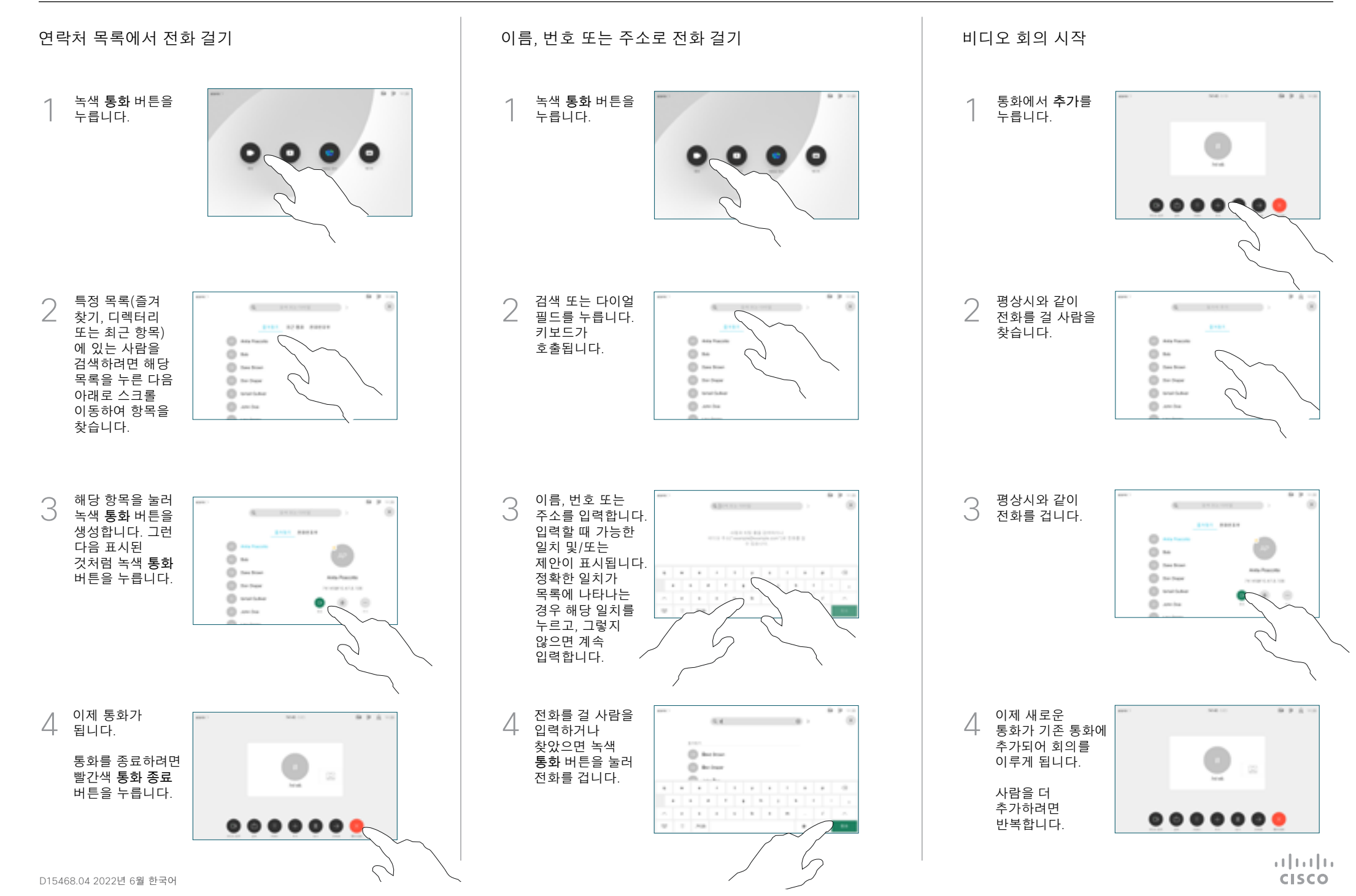

## Cisco Webex Room 시리즈 터치 컨트롤러 빠른 참조 설명서 RoomOS 10.15

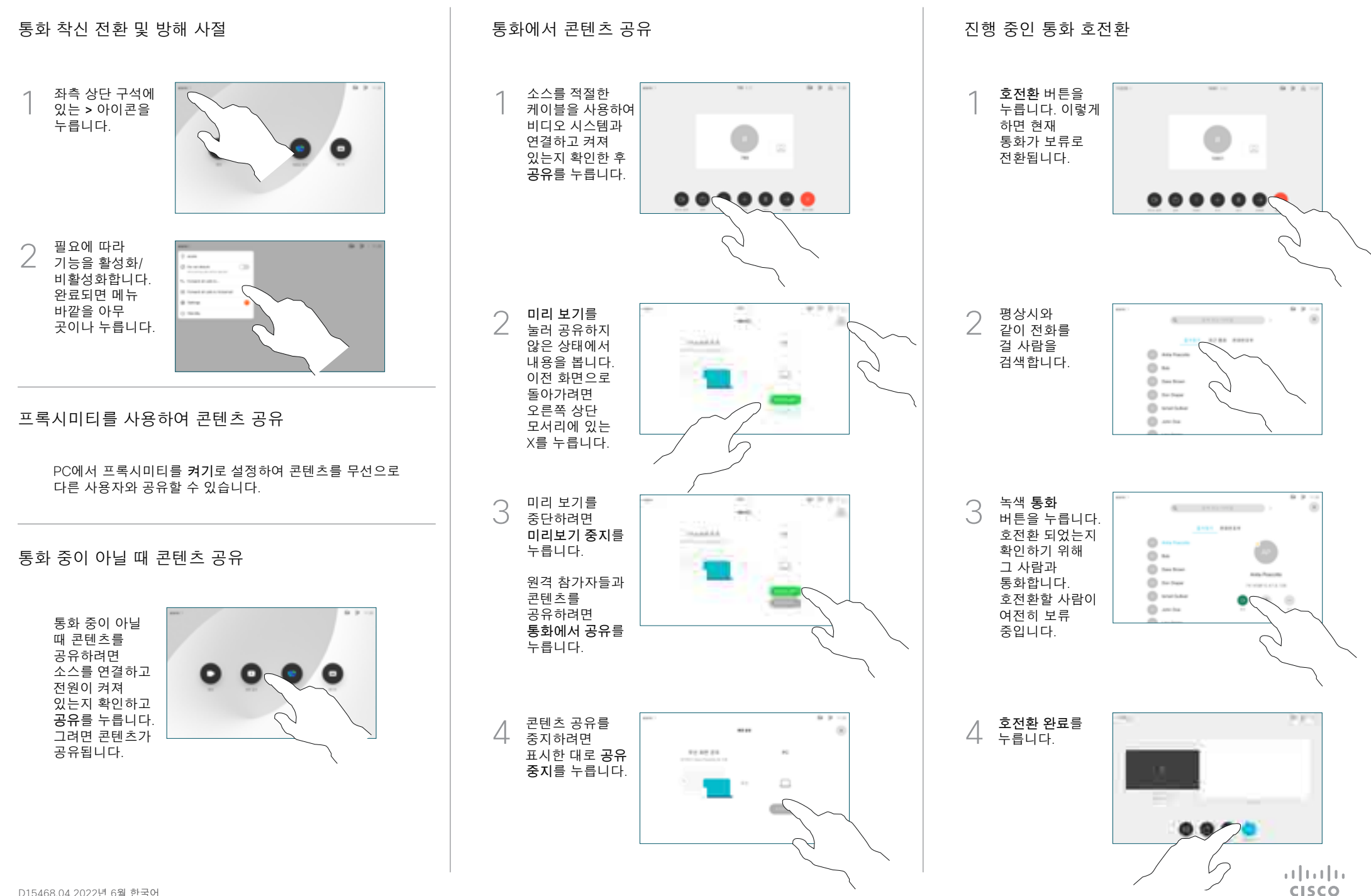